## **Psaume 21 (Hébr. 22)**

**Partition vocale monodique avec accords de guitare**

Musique : Dominique Collardey © 2016 - Edition du 18/03/2024

*Effectuer à la guitare un balancement entre basse sur le temps impair et le reste de l'accord sur le temps pair.*

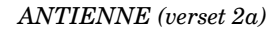

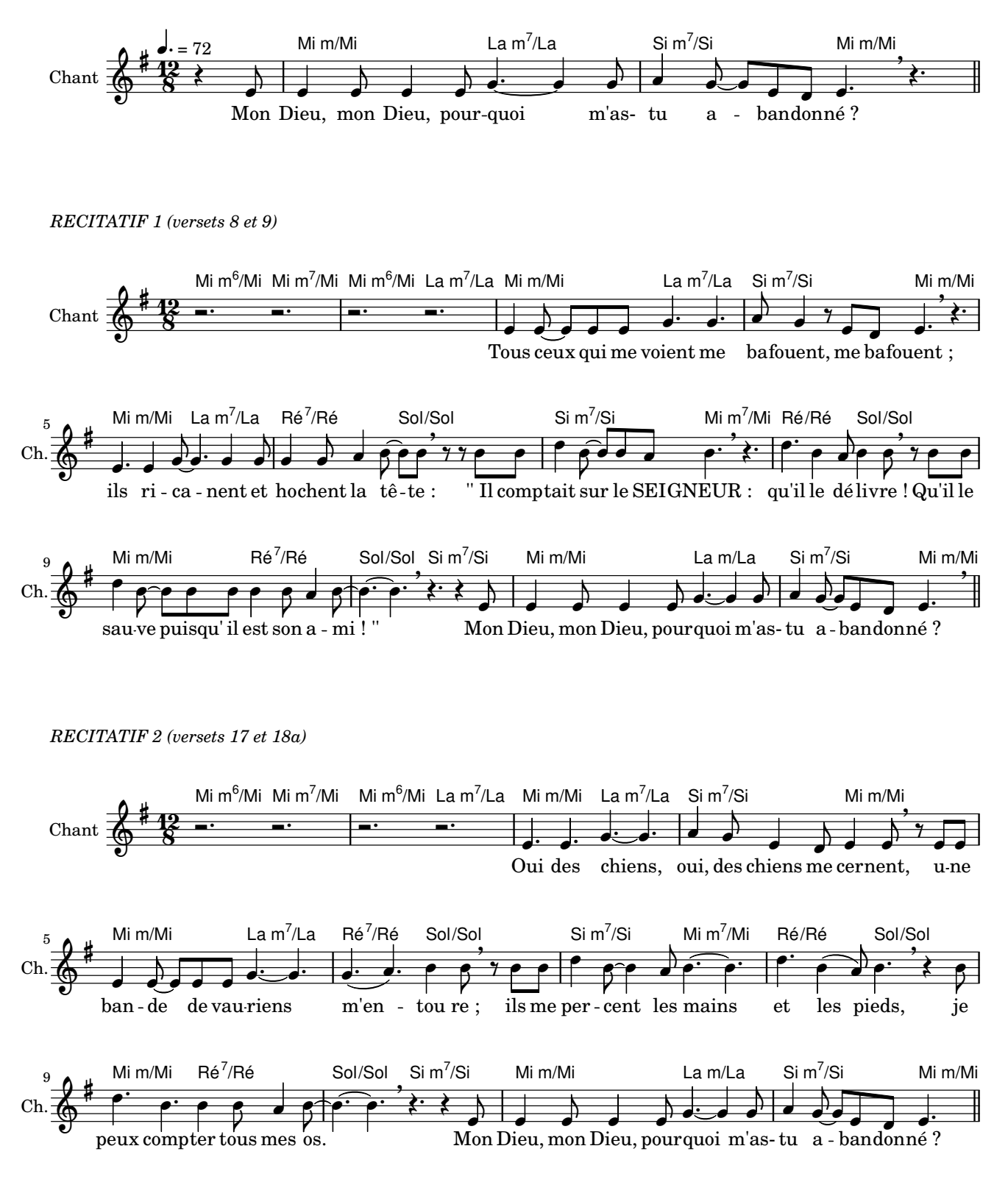

 $\overline{2}$ *RECITATIF 3 (versets 19 et 20)*

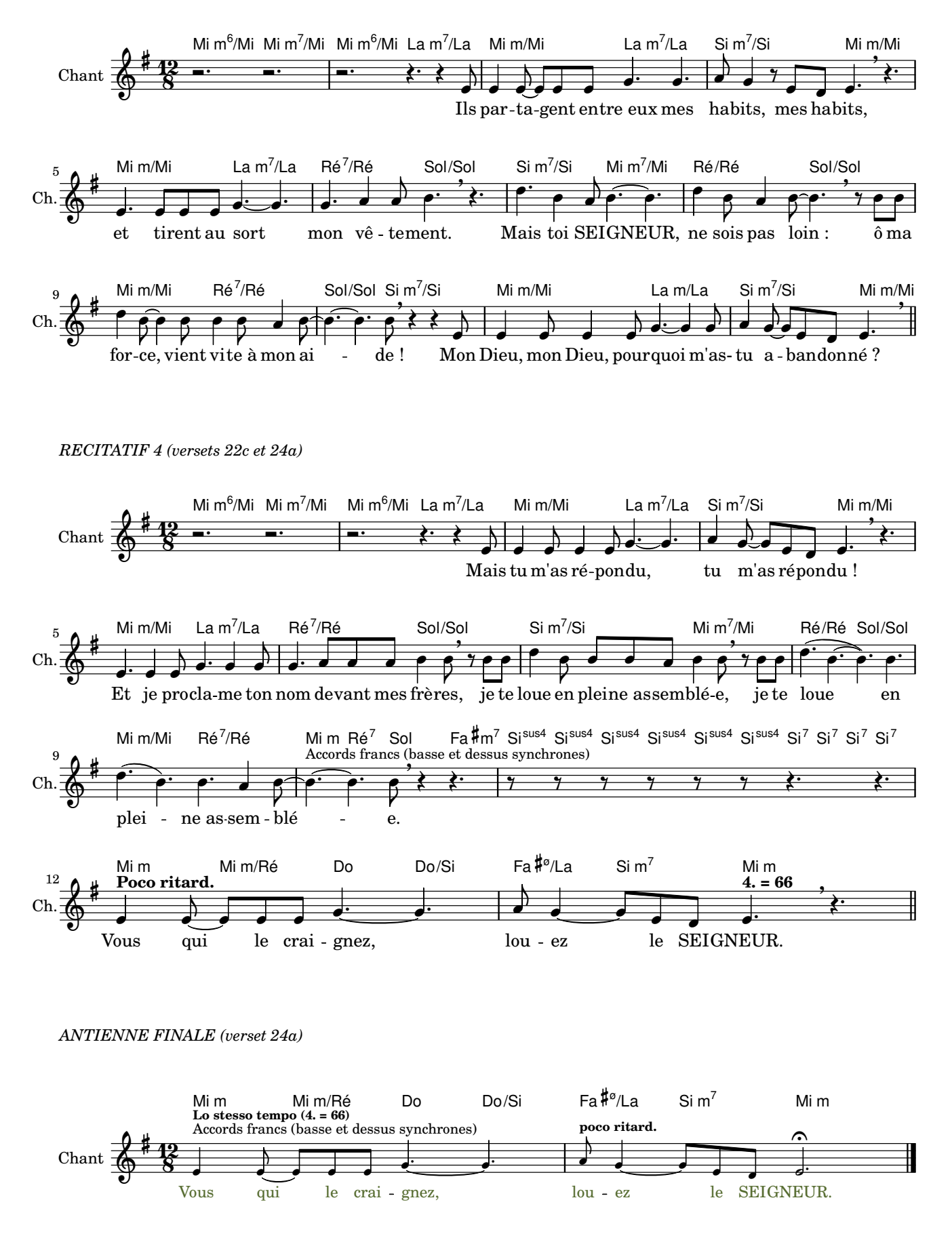

Psaume 21 (Hébr. 22) - Partition vocale monodique avec accords de guitare - Musique : D. Collardey © 2016 - Edition du 18/03/2024